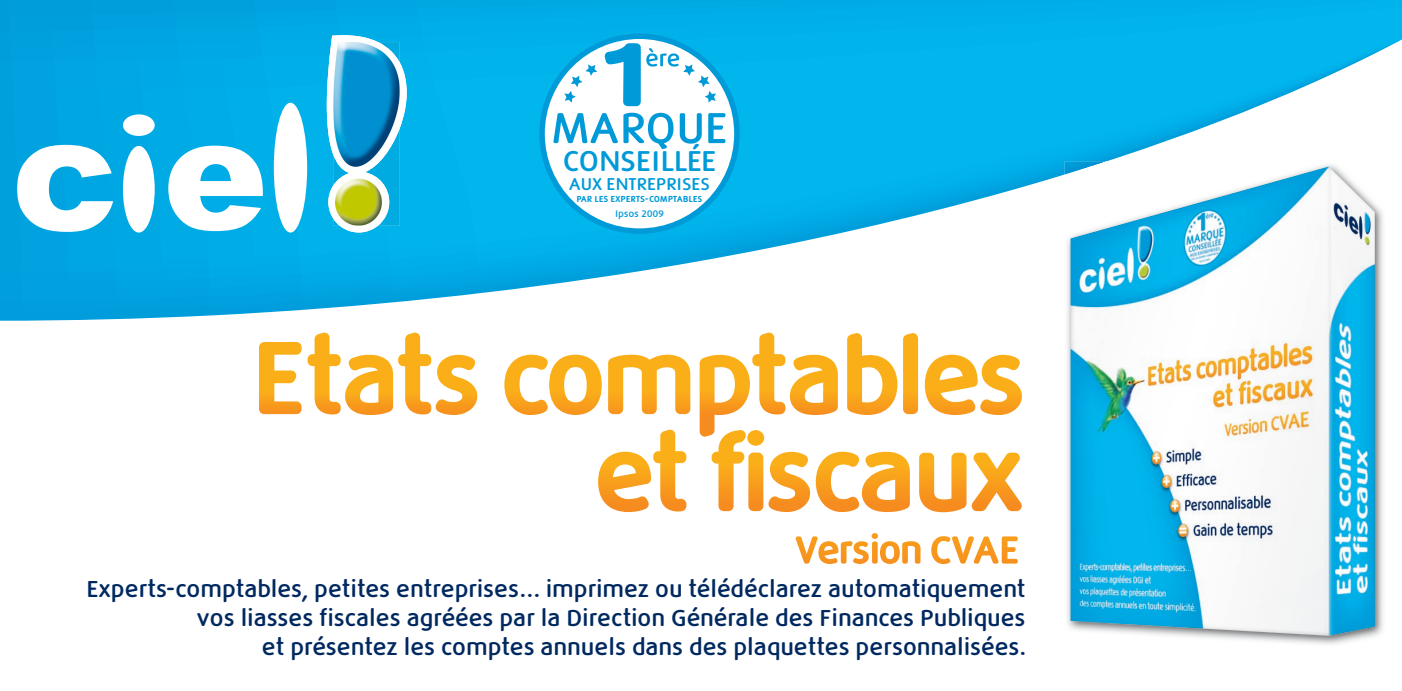

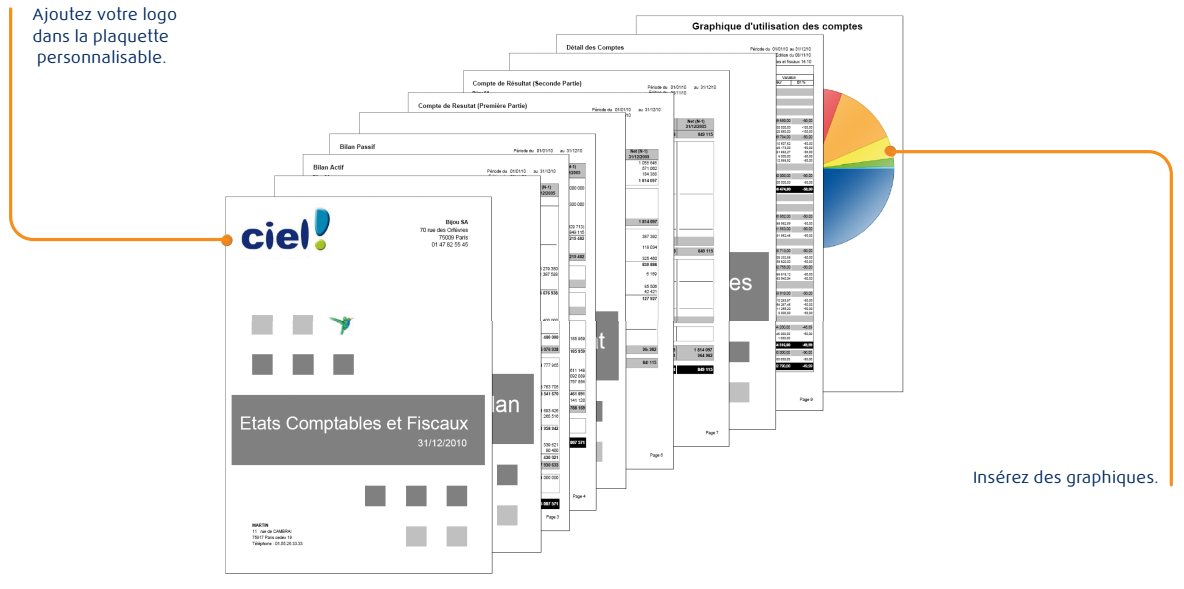

## **8 bonnes raisons de choisir Ciel Etats comptables et fiscaux version CVAE**

- **1 -** Réalisez et imprimez facilement vos liasses fiscales agréées et télédéclarez-les directement depuis votre logiciel\* .
- **2** Personnalisez vos plaquettes de présentation des comptes annuels grâce aux modèles prêts à l'emploi.
- **3** Importez votre Balance de Ciel Compta ou des principaux logiciels comptables du marché.
- **4** Votre liasse fiscale est calculée rapidement sans ressaisie d'informations.
- **5 Nouveau !** Editez et télédéclarez simplement vos tableaux OG directement à partir de votre logiciel. Vous facilitez ainsi vos échanges avec vos CGA/AGA pour la réalisation de votre dossier de gestion.
- **6 Nouveau** ! Déclarez ou téléclarez<sup>\*</sup> votre CVAE (Cotisation sur la Valeur Ajoutée des Entreprises).
- **7** Bénéficiez de nombreux modèles de liasses agréés et adaptés à votre activité : BIC, BNC, déclaration IS, Agricole, Sociétés Civiles Immobilières, Sociétés Civiles de Moyens…
- **8** Gagnez du temps avec la possibilité de faire des modifications directement sur la liasse fiscale.

\* Sous réserve de souscription à Ciel directDéclaration Fiscal ainsi qu'à un service de maintenance Ciel incluant les mises à jour gratuites.

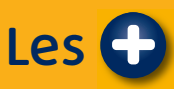

- **• La préparation des liasses dans un écran identique aux formulaires Cerfa.**
- **• Les plaquettes personnalisables avec les liens MS Word© et MS Excel©.**
- **• L'impression laser agréée des liasses fiscales.**
- **• NOUVEAU ! La gestion des tableaux OG pour les régimes BIC, BNC, BA.**
- **• L'archivage conforme DGFiP.**
- **• 11 télédéclarations TDFC offertes avec Ciel directDéclaration Fiscal\* .**

## **INFORMATIONS TECHNIQUES**

# **Ciel Etat comptables et fiscaux Version CVAE**

## **Généralités**

- Nombreux états : détail des comptes, SIG, règles et méthodes comptables
- Création et regroupement de comptes et de formules de calcul
- **NOUVEAU !** Envoi des liasses aux OGA
- **NOUVEAU !** Gestion des tableaux OG : BIC, BNC, BA
- **NOUVEAU !** Gestion de la CVAE (Cotisation sur la Valeur Ajoutée des Entreprises)

## **Editions**

- Nombreuses liasses fiscales agréées DGFiP : régimes BIC réel normal (2050), réel simplifié (2033), BNC (2035), BA agricole normal (2143) et simplifié (2139), Sociétés Civiles Immobilières (2072), Sociétés Civiles de Moyens (2036), relevé des frais généraux (2067), déclaration d'IS (2065) et d'IR (2031)
- Plusieurs options d'impression : qualité brouillon, laser agréée DGFiP, dans un fichier PDF ou dans un classeur MS Excel©
- Archivage des données à la norme DGFiP

## **Plaquettes**

- Plaquettes prêtes à l'emploi, entièrement personnalisables : BNC, Bénéfice Agricole, Cedage, PME, BIC normal, simplifié, SCI, TPE
- Lien MS Word© et MS Excel© pour insérer des annexes, ajout de logos par copier/coller
- Enregistrement au format PDF permettant l'envoi par e-mail

#### **CONFORME** AU BULLETIN **OFFICIEL DES IMPÔTS** N°12 DU 24 JANVIER 2006

#### **Mise en place**

- Assistant de création de dossier
- Import automatique de la Balance de Ciel Compta
- Création automatique des comptes et des journaux suite à l'import de la Balance
- Création et regroupement de compte et de formules de calcul
- Plus de 30 formats de Balance des principaux logiciels de comptabilité du marché
- Possibilité de saisir directement la Balance et les liasses complètes N et N-1
- Saisie des OD
- Import des immobilisations
- Plan comptable fourni en standard
- Formats d'import/export paramétrables
- Réintégration automatique des OD dans Ciel Compta

## **Multi-dossiers et Multi-utilisateurs**

- Gestion multi-dossiers : affectation de modèles de plaquettes et partage formules de calcul entre plusieurs dossiers, impression en rafale des liasses de plusieurs dossiers en traitement différé
- Définition des droits d'accès par utilisateur

## **Contrôles**

- Préparation de la liasse dans un écran identique au formulaire Cerfa correspondant
- Nombreux contrôles : cohérence et équilibre de la liasse, contrôles de conversion EDI TDFC avant la télédéclaration\*
- Identification et correction rapide des erreurs : motif de l'erreur, montant de l'écart, emplacement précis dans la liasse

**CONFIGURATION MINIMALE REQUISE :** Windows 7, Vista, XP, 2003, 2000 (Service pack à jour) - Processeur 1 Ghz minimum (1.7 Ghz conseillé) - 512 Mo de Ram minimum (1 Go conseillé) - 150 Mo d'espace disque disponible pour l'installation - Lecteur de CD-Rom ou de DVD-Rom - Carte graphique et moniteur ayant une résolution<br>minimum de 1024x768 - Imprimante nécessaire pour l'impre

**UTILISATION Ciel directDéclaration :** Nécessite Microsoft Windows 2003, XP ou Vista (services pack à jour) - Connexion Internet via un modem ou un réseau LAN - 512 Mo de Ram - 100 à 300 Mo d'espace disque disponible pour l'installation, selon votre système d'exploitation et les composants système déjà installés sur votre poste.

**FONCTION INTERNET :** Internet Explorer 6.0 (minimum) ou 7.0 (conseillé), une connexion Internet et un logiciel de messagerie compatible MAPI (Outlook conseillé).

Les noms de produits ou de sociétés, toute image, logo ou représentation visuelle mentionnés dans ce document ne sont utilisés que dans un but d'identification et peuvent constituer des<br>marques déposées par leurs propriét

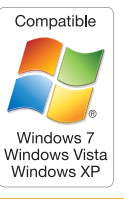

Sage - Société par Actions Simplifiée au capital social de 500.000 euros - Siège social : le Colisée II, 10 rue Fructidor, 75834 Paris Cedex 17 - RCS Paris 313 966 129. La société Sage est locataire-gérant des sociétés Sage FDC, Euratec, Ciel, Adonix et XRT. Code APE 5829C.<br>Dans l'intérêt de l'utilisateur, l'éditeur se réserve le droit de modifier la liste des fonctions ci-dessus. L'utilisation du logiciel nécessite la saisie d'un code d

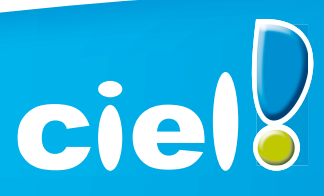

11 rue de Cambrai - 75917 Paris cedex 19 Tél. : 01 55 26 33 33 - Fax : 01 55 26 40 33 www.ciel.com

#### Et tout devient facile